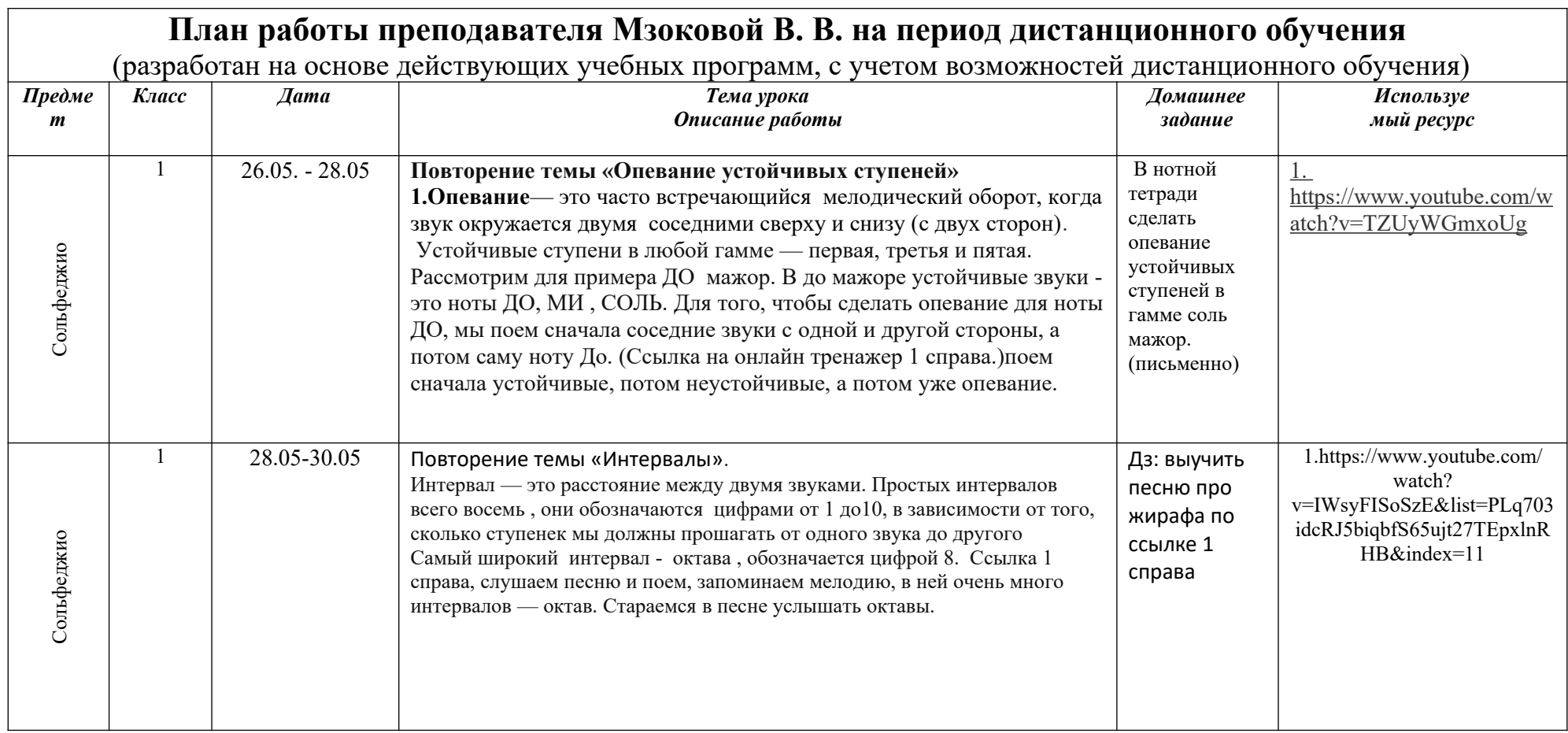

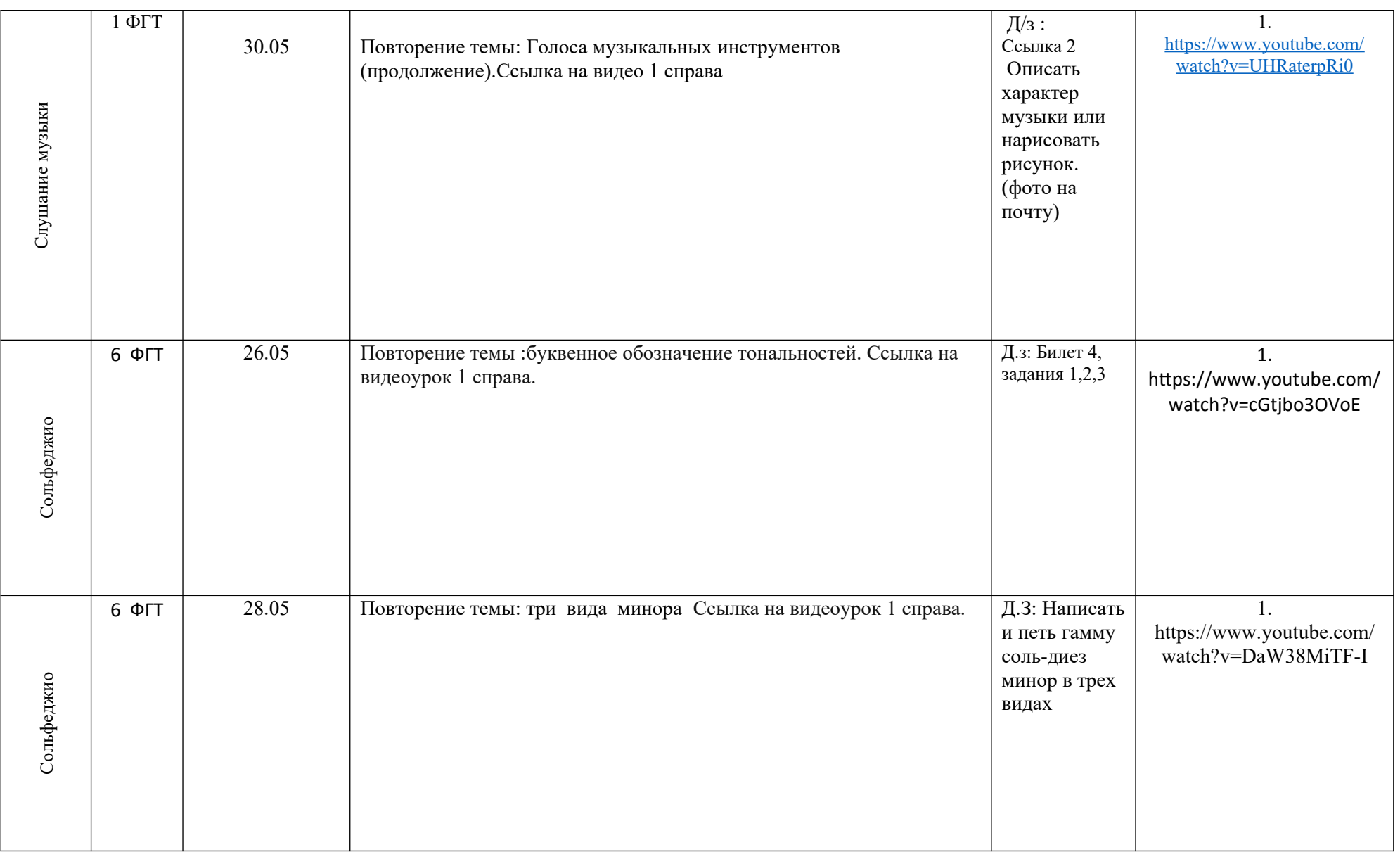

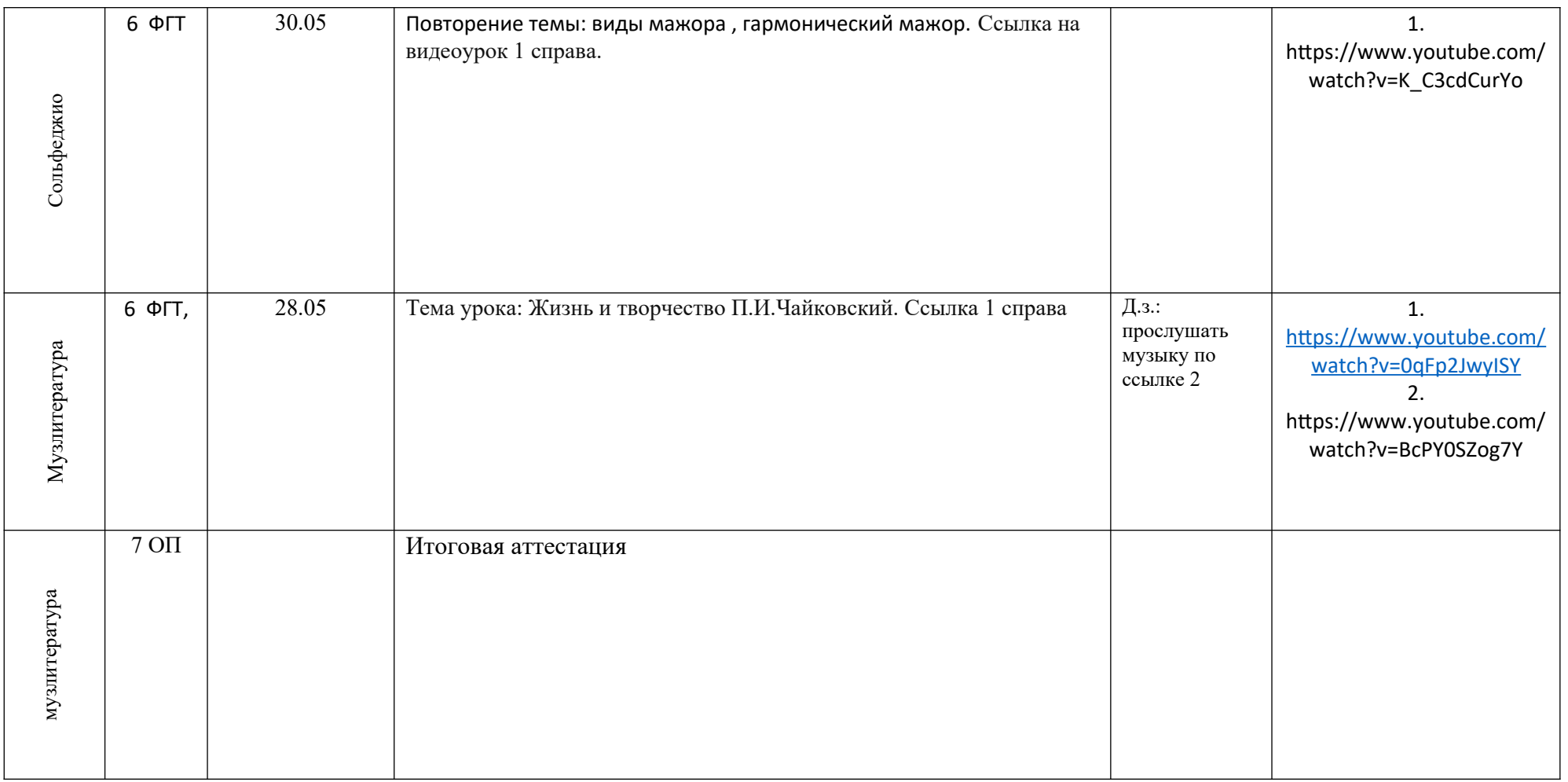

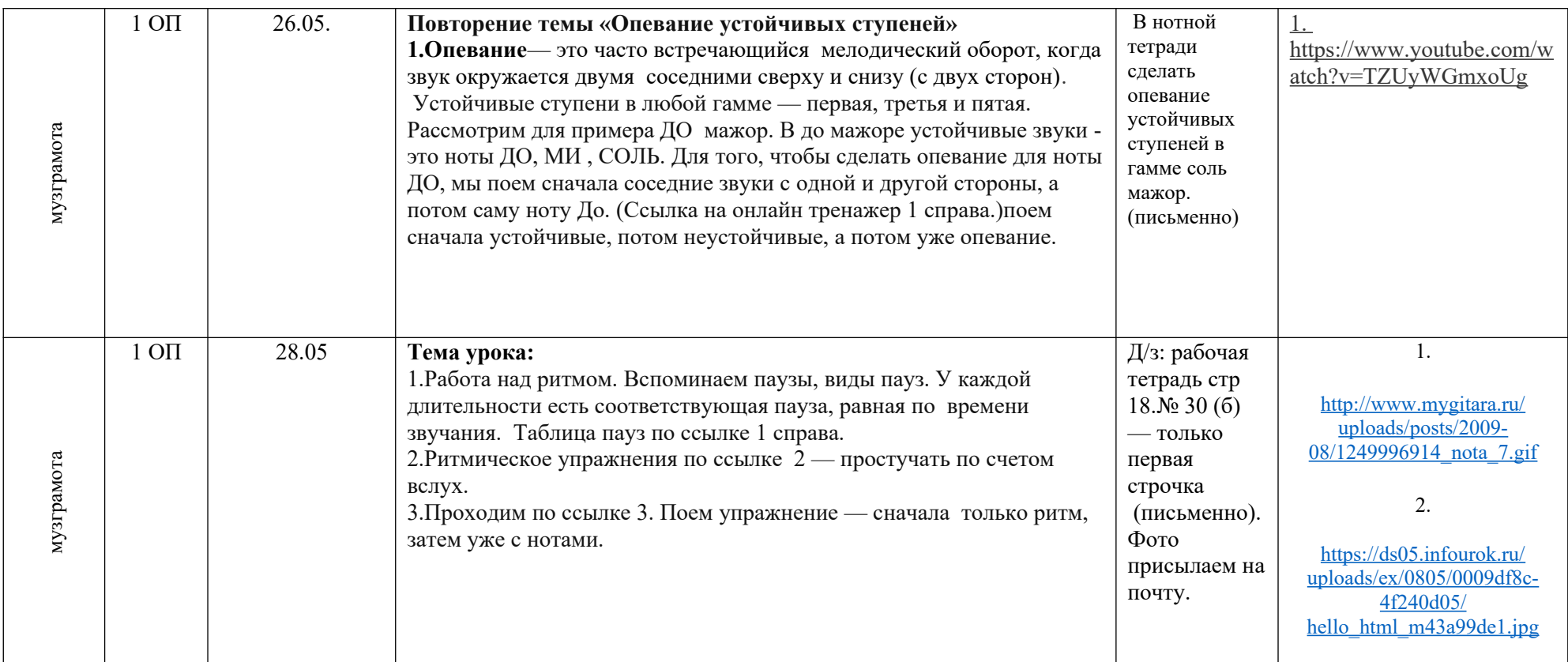

3.

![](_page_4_Picture_59.jpeg)

![](_page_5_Picture_157.jpeg)

![](_page_6_Picture_9.jpeg)